Regnecentralen 13.8.62.

Overvaagning af ML 5 (ALGOL) - oversatte programmer i DASK.

1. Fælles konventioner for overvaagning sprogrammerne.<br>1.1. Funktion.

Til overvaagning af NL-5 oversatte programmer findes et hopovervaag-<br>ningsprogram og et program, der giver udskrift af registrene efter hver<br>operation. De kan overvaage alle operationer i ferritlageret og kan give<br>udskrift bart efter det program, der skal overvaages. De lagres fra celle 2047 og nedefter og ændrer stakken (IRB) svarende til den plads, de optager.

1.2. Styring.

Overvaagning kan indkobles og udkobles ved 1. programparametersty- ring, 2. trimning ved hjælp af KP 24 samt 3. brug af fast triming:

1.2.1. Programparameterstyring. Overvaagning indkobles med ordrerne 74 1870 16 1871 Overvaagningen starter da med næste Oråre. Udkobling sker med Ordren 37 1871 og gælder fra og med næste Ordre. (I et ALGOL program foretages ind og udkobling ved indsættelse af en NL-5 compound statement: code 74 1870 16 1871 algol: Representation of  $\mathcal{R}_1$ ,  $\mathcal{R}_2$ ,  $\mathcal{R}_3$ ,  $\mathcal{R}_4$ ,  $\mathcal{R}_5$ ,  $\mathcal{R}_6$ ,  $\mathcal{R}_7$ ,  $\mathcal{R}_8$ ,  $\mathcal{R}_9$ ,  $\mathcal{R}_9$ ,  $\mathcal{R}_1$ ,  $\mathcal{R}_2$ ,  $\mathcal{R}_3$ ,  $\mathcal{R}_4$ ,  $\mathcal{R}_5$ ,  $\mathcal{R}_6$ ,  $\mathcal{R}_7$ ,  $\mathcal{R}_8$ ,  $\mathcal{$ 

og

code

37 1871 **algol**; ).

1.2.2. Trimning ved hjælp af KP 24. "

Informationen bestaar af 1. en adresse, der angiver, Om der ønskes

ind- eller udkobling af overvaagningen, 2. tromlekanal og cellenummer paa<br>kanal for den ordre, fra og med hvilken overvaagning skal ind- eller ud-<br>kobles, sant 3. ordrens plads i ferritlageret.<br>Adresserne, der angiver ind

lægning af det overvaagede program.

## Eksempel paa trimning:

Der ønskes overvaagning fra den ordre, der ligger paa kanal 104 cel-<br>1e 28 og i ferritlageret har adressen 258 til den ordre, der ligger paa<br>kanal 108 celle 20 og i ferritlageret har adressen 378 samt igen fra ka-<br>nal 110 Styrestrimmel:

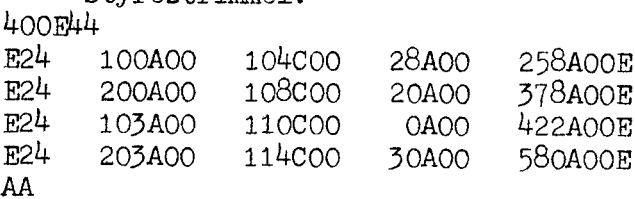

## Udskrift ved tastaturstyring:

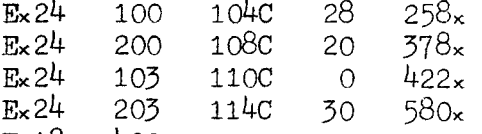

 $Ex18 - 400x$ 

Udhop efter tastaturstyring skal være til adressen 400.

1.2.3. Brug af fast triming.

Foretages ingen trimning vil Overvaagningen starte med programmets første Oråre.

1.3. Betjening.  $\blacksquare$ 

Umiddelbart efter at det program, der skal Overvaages, er indlæst, indlæses Overvaagningsprogrammet ved 'indlæsning strimmel' og 'start'. Saa foretages eventuel triming med KP 24.

Strimmelstyring sker ved indsættelse af styrestrimmel i læser og 'start!, hvilket bevirker, at programmet starter.

Tastaturstyring sker ved nøglehop tii KP 24 og udhop til adressen 400 ved hjælp af KP 18, hvorefter 'start! vil bevirke at programmet starter.

Hvis en af de Ordrer hvis adresser ingives ved trimingen er af grundform 16 eller et 17 eller 57 hop vil programmet ikke starte ved 'start! men hele trimningen vil blive annulleret og programmet vil være klar til fornyet trimning efter udskrift -0-.

Foretages ingen KP 24 triming kan man faa overvaagning fra programmets begyndelse ved 'start', eller man kan alene bruge programparameterstyring ved at trække 5 kanals-strimlen 10 cm frem og 'start!. Det sidste svarer til et hop til adressen 400. Standard pie. Initiality:<br>
1. 27. Second Processor (Andre of the Carl Control and Standard Processor (Andre of the Standard Processor (Andre of the Standard Processor (Andre of the Standard Processor (Andre of the Standar

Under kørsel med Overvaagning indkoblet vil en omlægning af 56 omskifteren bevirke at Overvaagningen udkobles fra næste hop.

2. De enkelte overvaagningsprogrammer.<br>2.1. Hopovervaagning.

2.1. Hopovervaagning.<br>Programmet udskriver paa 5-kanals-skrivemaskine eellehop mellem to ferritlageradresser som frahops- og tilhopsadresser med 6 hop pr. linie. Hop med frahopsadresse inden for Overvaagningsprogrammet selv udskrives dog ikke. Programmet optager ferritlageret hac 1832 - 2047 samt nogle hac ved mindre adresser end 1832, naar der er foretaget KP 24 triming. Sidste frie ferritlageradresse er største ulige tal  $\leq 1832 - 4$ xni -  $3 \times$ nu, nvor nå er antal indkoblinger, Og nu er antal udkoblinger, der er sat med KP 24.  $\begin{array}{c} \begin{array}{l} \text{1. } \text{D} = \text{d}\left(\phi_1\right) \mathbf{1}_{\{1,1\}} \cdot \text{exp}(\mathbf{x}) \mathbf{1}_{\{2,2\}} \cdot \mathbf{1}_{\{2,3\}} \cdot \mathbf{1}_{\{3,4\}} \cdot \mathbf{1}_{\{3,4\}} \cdot \mathbf{1}_{\{3,4\}} \cdot \mathbf{1}_{\{3,4\}} \cdot \mathbf{1}_{\{3,4\}} \cdot \mathbf{1}_{\{3,4\}} \cdot \mathbf{1}_{\{3,4\}} \cdot \mathbf{1}_{\{3,4\}} \cdot \mathbf{1}_{$ 

Eksempel påa udskrift 0134 0098 0098 0129 0134 0101 0101 0129

2.2 Trinvis kørsel.

Programmet udskriver paa 5 kanals skrivemaskine alle registre og den celle, der har Ordrens effektive adresse efter hver udført Operation i ferritiageret uden for overvaagningsprogrammet. Udskriften fylder en linie Og bestaar af 1. indhold af kontrolregisteret d.v.s. adressen for den udførte Ordre, 2. den udførte Ordre paa NL 1 form, 3. indhold af AR sedecimalt, med-x hvis der er spild, 4. indhold af MR sedecimalt, 5. IRB, 6. IRC, 7. IRD, 8. ordrens effektive adresse m og 9. indhold af hec m, naar m er lige ellers indhold af hhac m sedecimalt.

Programmet benytter ferritlageret hac 1818-2047 samt nogle hac med mindre adresser end 1818, naar der er foretaget KP 24 triming. Sidste frie ferritlager adresse er største ulige tal  $\langle 1818 - 4 \times n i - 3 \times n u \rangle$ , hvor ni Og nu har samme betydning som under 2.1.

Eksempel paa udskrift:

0131 0123C28 FFFF500000 0003200000 1814 0091 0095 0218 07C2105C11

P. Mondrup P. Villemoes.